This is a free page sample. Access the full version online.

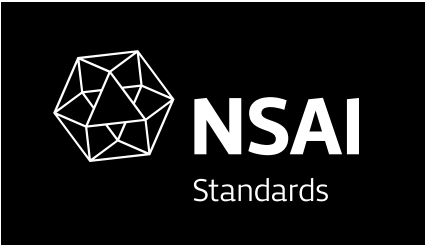

Irish Standard I.S. EN 14890-1:2008

Application Interface for smart cards used as Secure Signature Creation Devices - Part 1: Basic services

© NSAI 2008 No copying without NSAI permission except as permitted by copyright law.

Incorporating amendments/corrigenda issued since publication:

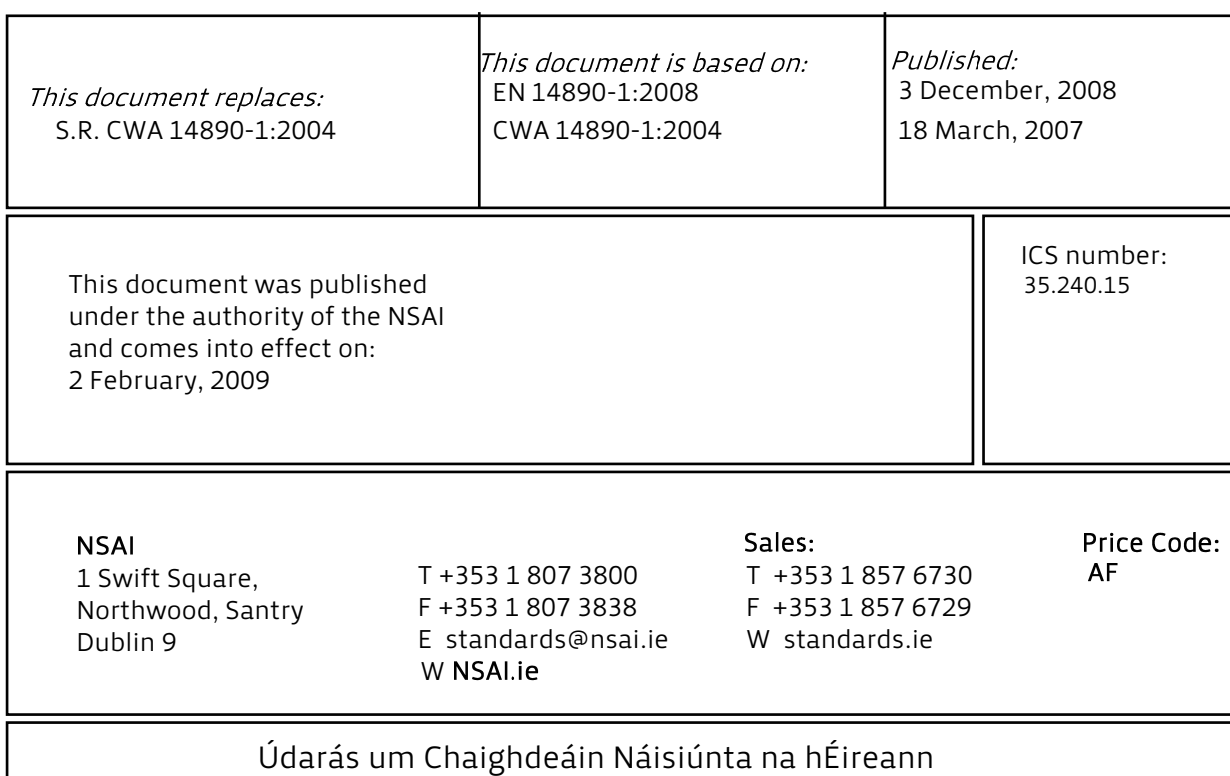

# EUROPEAN STANDARD

# **EN 14890-1**

# NORME EUROPÉENNE

EUROPÄISCHE NORM

December 2008

ICS 35.240.15 Supersedes CWA 14890-1:2004

English Version

### Application Interface for smart cards used as Secure Signature Creation Devices - Part 1: Basic services

Interface applicative des cartes à puces utilisées comme dispositifs de création de signature numérique sécurisés - Partie 1 : Services de bases

Anwendungsschnittstelle für Chipkarten, die zur Erzeugung qualifizierter elektronischer Signaturen verwendet werden - Teil 1: Allgemeine Dienste

This European Standard was approved by CEN on 27 September 2008.

CEN members are bound to comply with the CEN/CENELEC Internal Regulations which stipulate the conditions for giving this European Standard the status of a national standard without any alteration. Up-to-date lists and bibliographical references concerning such national standards may be obtained on application to the CEN Management Centre or to any CEN member.

This European Standard exists in three official versions (English, French, German). A version in any other language made by translation under the responsibility of a CEN member into its own language and notified to the CEN Management Centre has the same status as the official versions.

CEN members are the national standards bodies of Austria, Belgium, Bulgaria, Cyprus, Czech Republic, Denmark, Estonia, Finland, France, Germany, Greece, Hungary, Iceland, Ireland, Italy, Latvia, Lithuania, Luxembourg, Malta, Netherlands, Norway, Poland, Portugal, Romania, Slovakia, Slovenia, Spain, Sweden, Switzerland and United Kingdom.

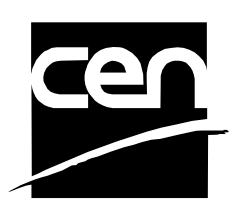

EUROPEAN COMMITTEE FOR STANDARDIZATION COMITÉ EUROPÉEN DE NORMALISATION EUROPÄISCHES KOMITEE FÜR NORMUNG

**Management Centre: rue de Stassart, 36 B-1050 Brussels**

© 2008 CEN All rights of exploitation in any form and by any means reserved worldwide for CEN national Members.

Ref. No. EN 14890-1:2008: E

EN 14890-1:2008 (E)

#### I.S. EN 14890-1:2008

## **Contents**

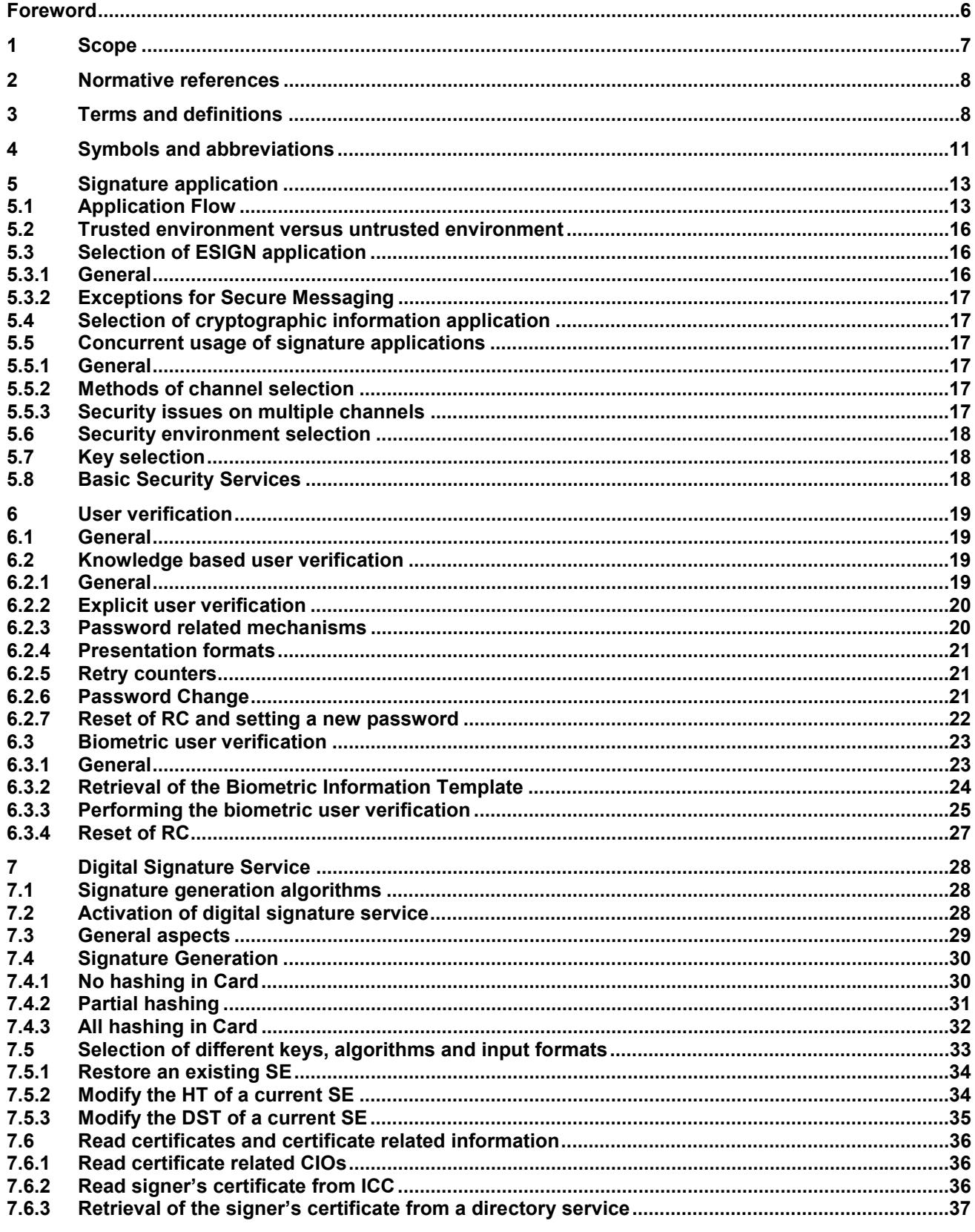

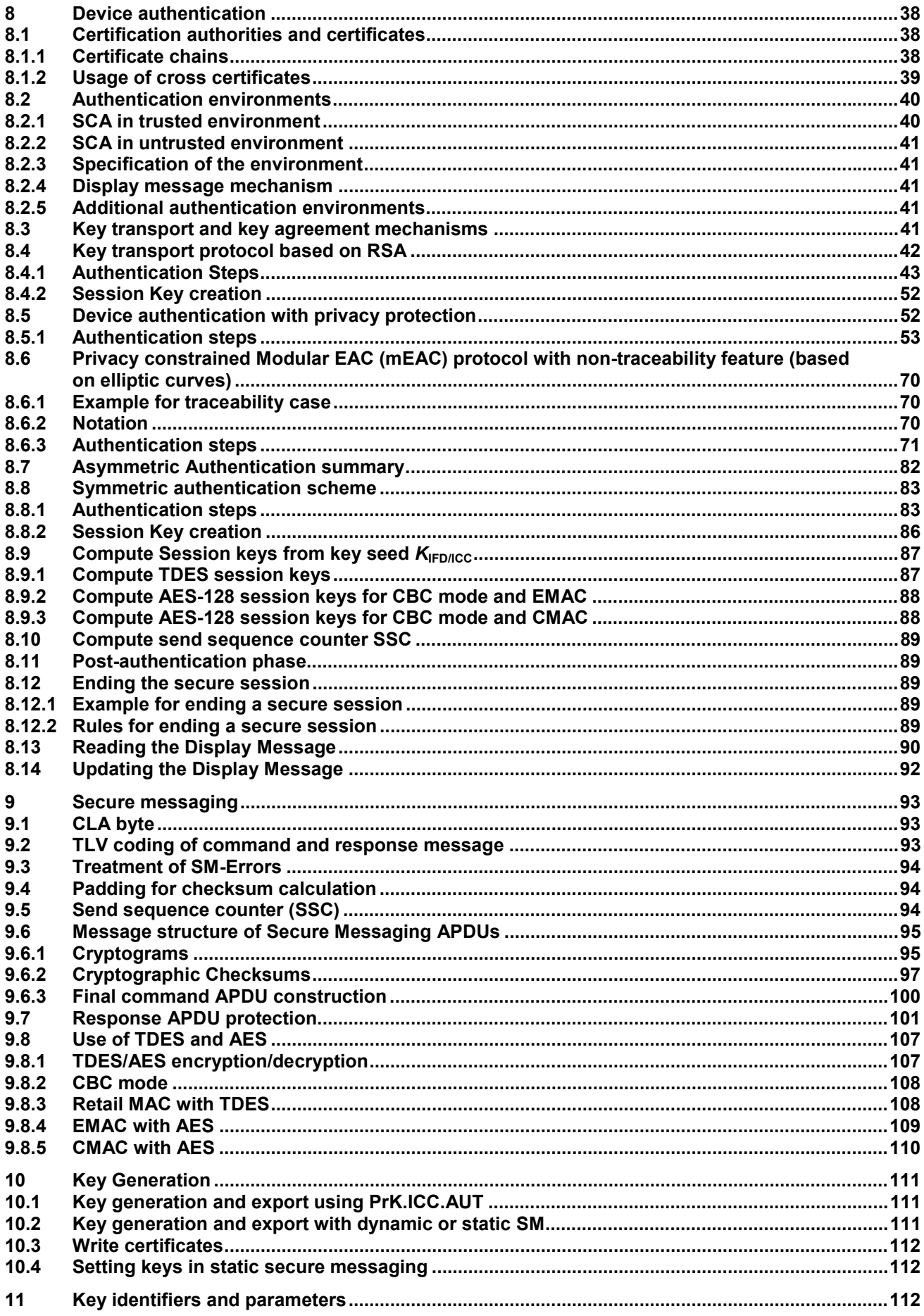

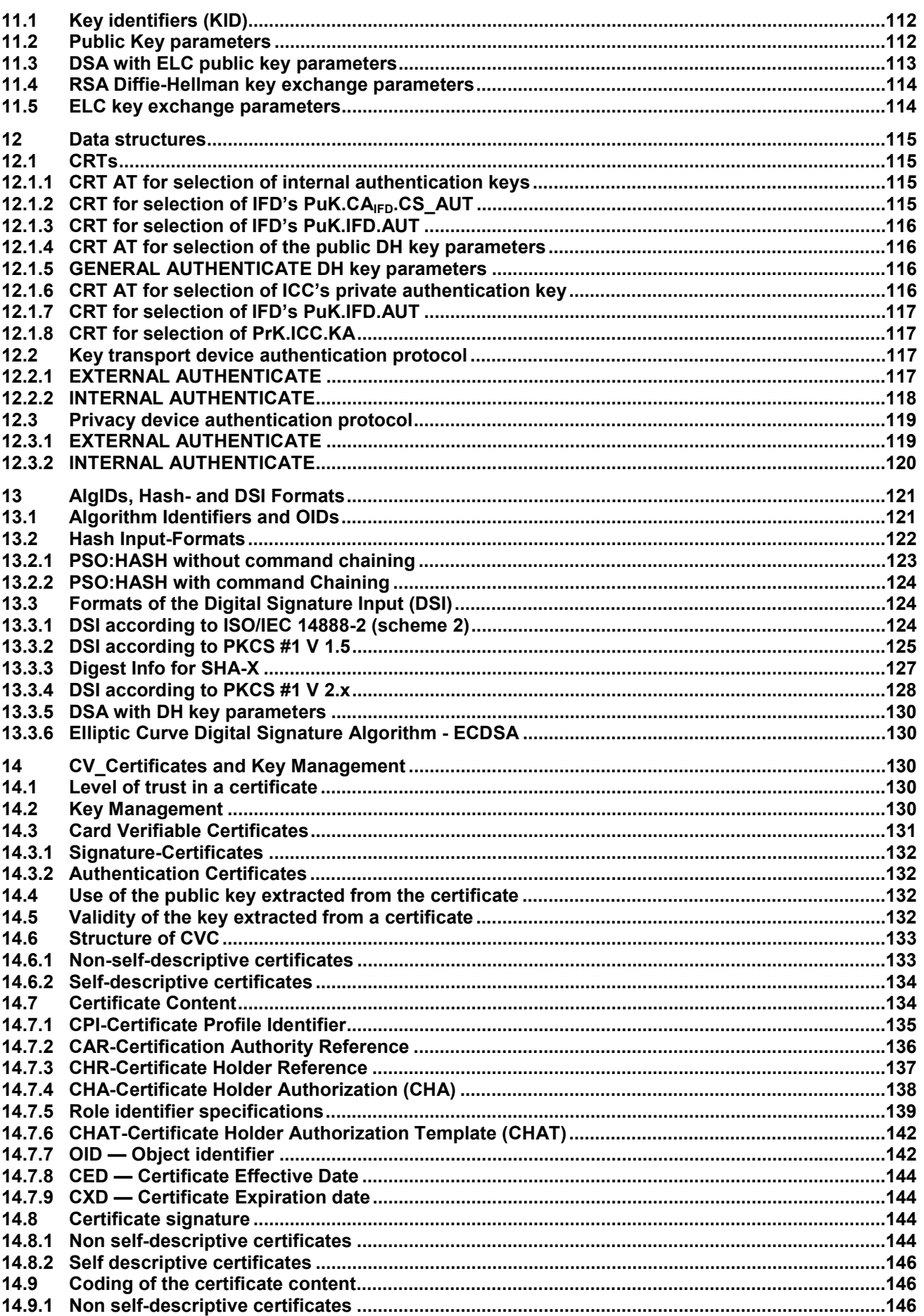

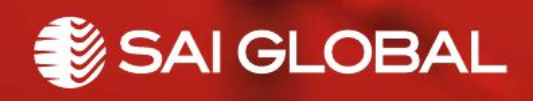

This is a free preview. Purchase the entire publication at the link below:

[Product Page](https://shop.standards.ie/en-ie/standards/i-s-en-14890-1-2008-867730_saig_nsai_nsai_2063629/)

[Looking for additional Standards? Visit Intertek Inform Infostore](https://www.intertekinform.com) 

[Learn about LexConnect, All Jurisdictions, Standards referenced in Australian legislation](https://www.intertekinform.com/en-au/regulatory-management/lexconnect-and-codeconnect/)